## **Printing Guest0**

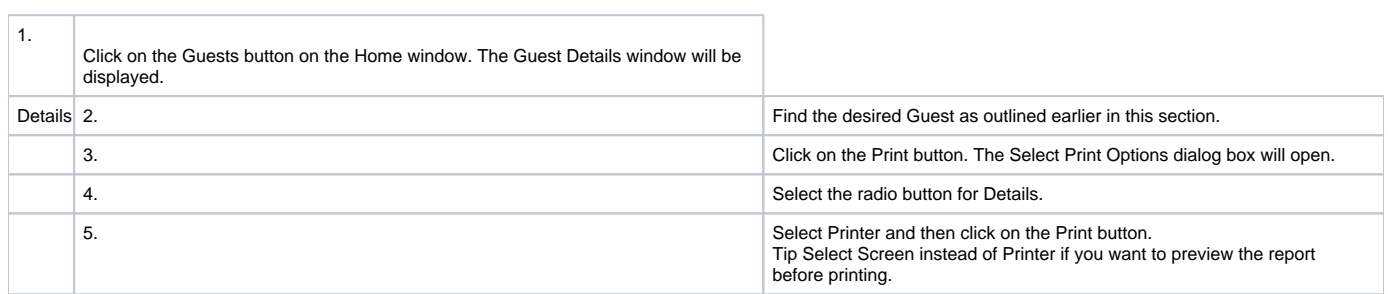